# Group Exercise

#### *Calculating Compliance Calculating Compliance*

# Definitions & Acronyms

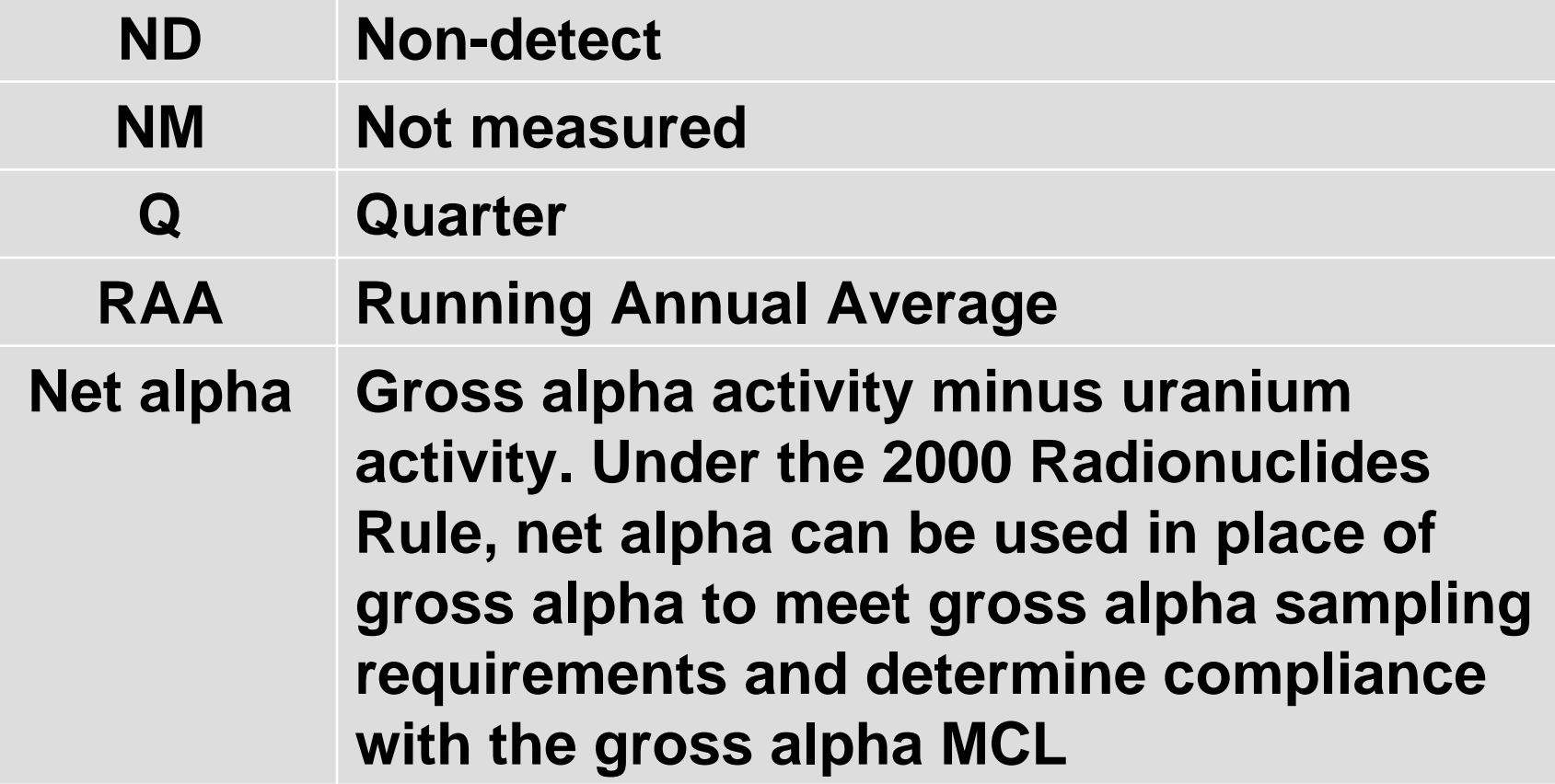

### Scenario 1

 $\triangleright$  Calculate gross alpha and combined radium RAAs

 $\triangleright$  Determine routine monitoring schedules

**Exammunity Water System A** 

- $\bullet\,$  Two wells, two entry points  $\,$
- **.** Did not qualify for grandfathering
- **Begins initial monitoring Quarter 3 2006** Begins initial monitoring Quarter 3

# Scenario 1: Monitoring Results

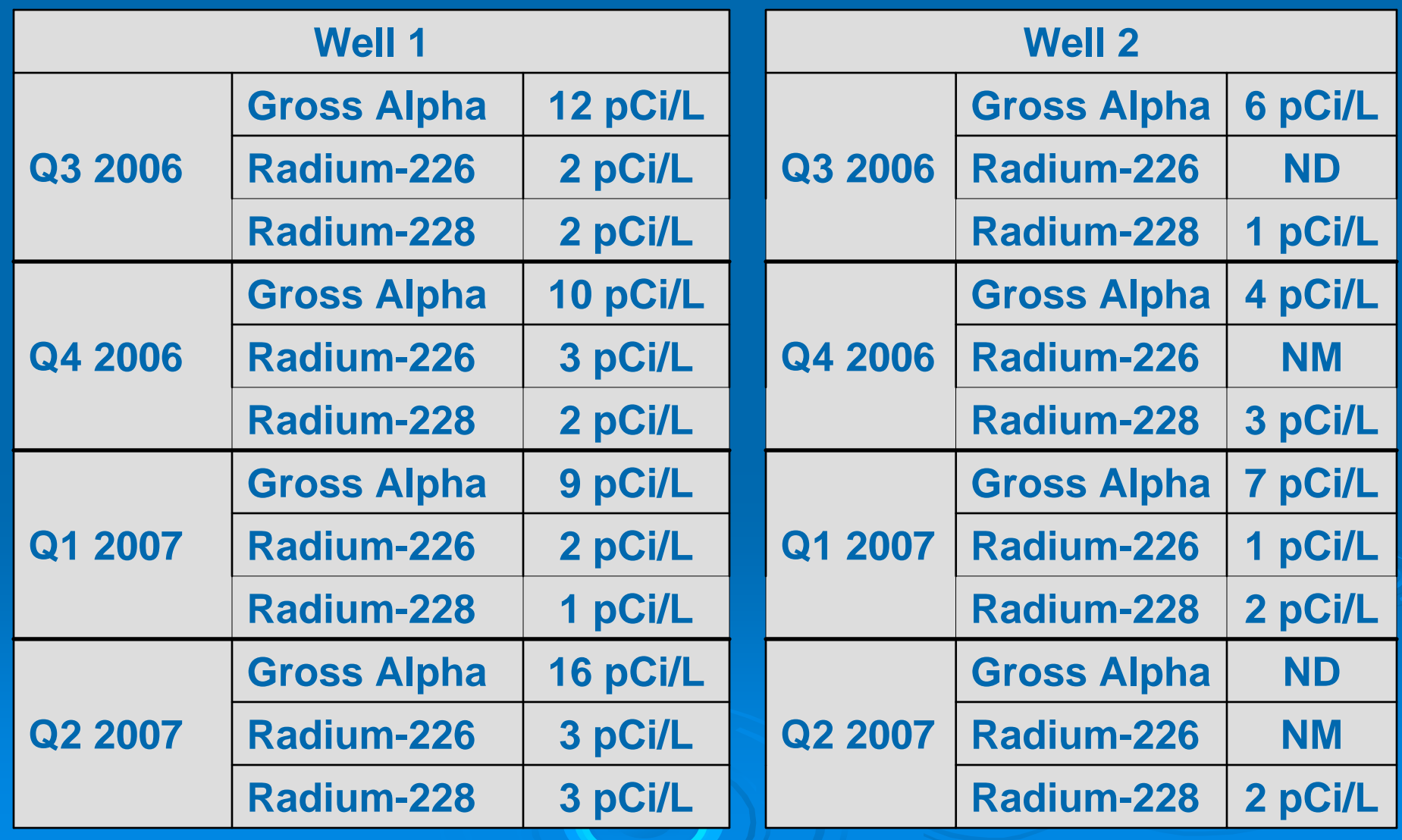

## Scenario 1: Well 1 RAAs

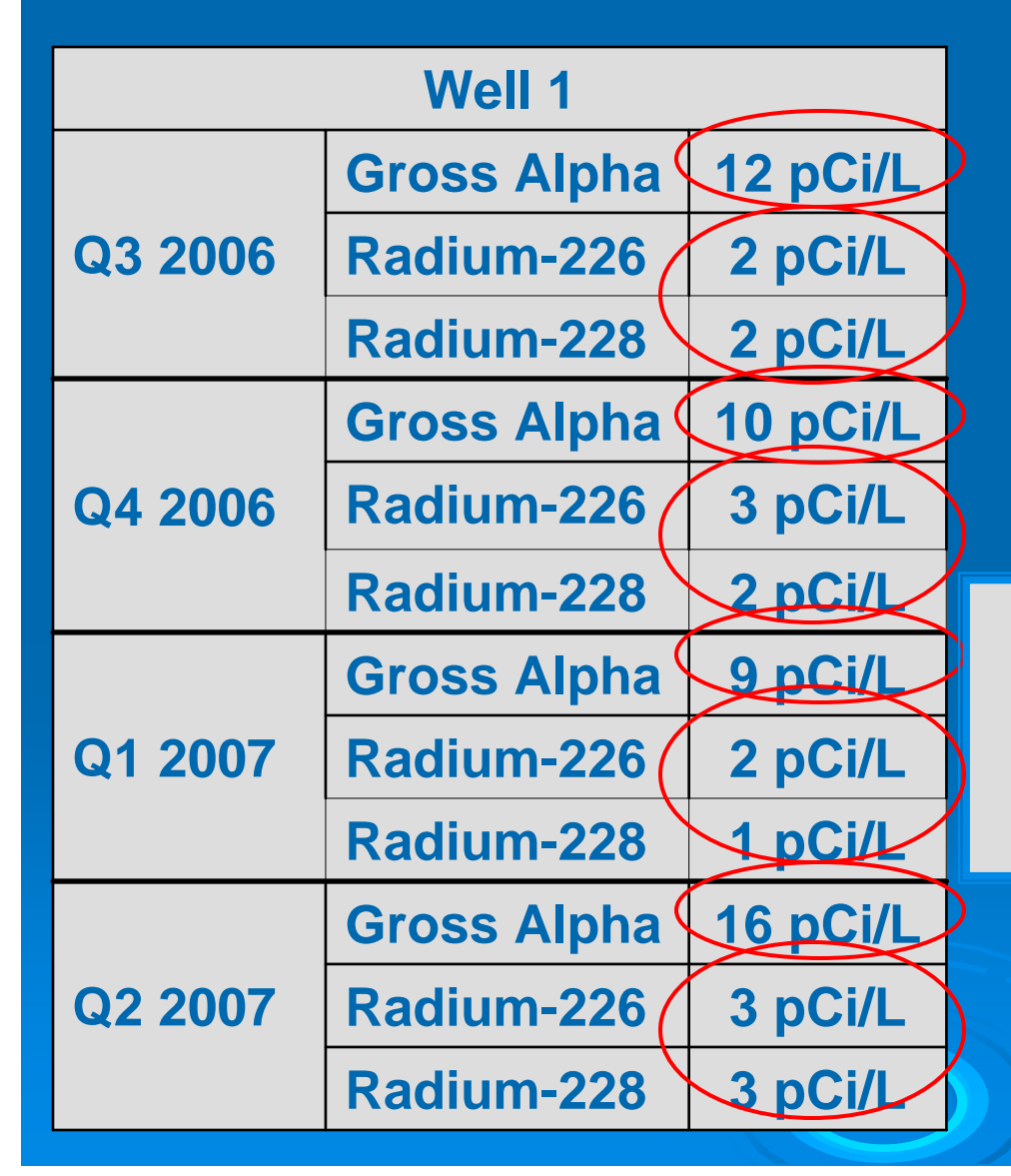

**Gross Alpha = (12 + 10 + 9 + 16)/4 = 12 pCi/L** 

**Combined Ra-226 & Ra-228: =((2 + 2)+(3 + 2)+(2 + 1)+(3 + 3))/4 = (4 + 5 + 3 + 6)/4 = 5 pCi/L**

## Calculating RAAs for Well 1

> To calculate the RAA for gross alpha for Well 1, the system adds the four quarterly gross alpha results and<br>divides the sum by the total number of samples<br>collected. The result is 12 pCi/L.

 $>$  To calculate the RAA for combined radium-226 and -228 for Well 1, the system first adds together the individual for radium-226 and -228 in each quarter to results for radium-226 and -228 in each quarter to<br>determine the combined radium value. The combined radium values are 4 pCi/L (Quarter 3 2006), 5 pCi/L<br>(Quarter 4 2006), 3 pCi/L (Quarter 1 2007), and 6 pCi/L<br>(Quarter 2 2007). The system then adds these combined<br>radium values together and divides the sum by the total<br>numb

#### Scenario 1: Well 2 RAAs

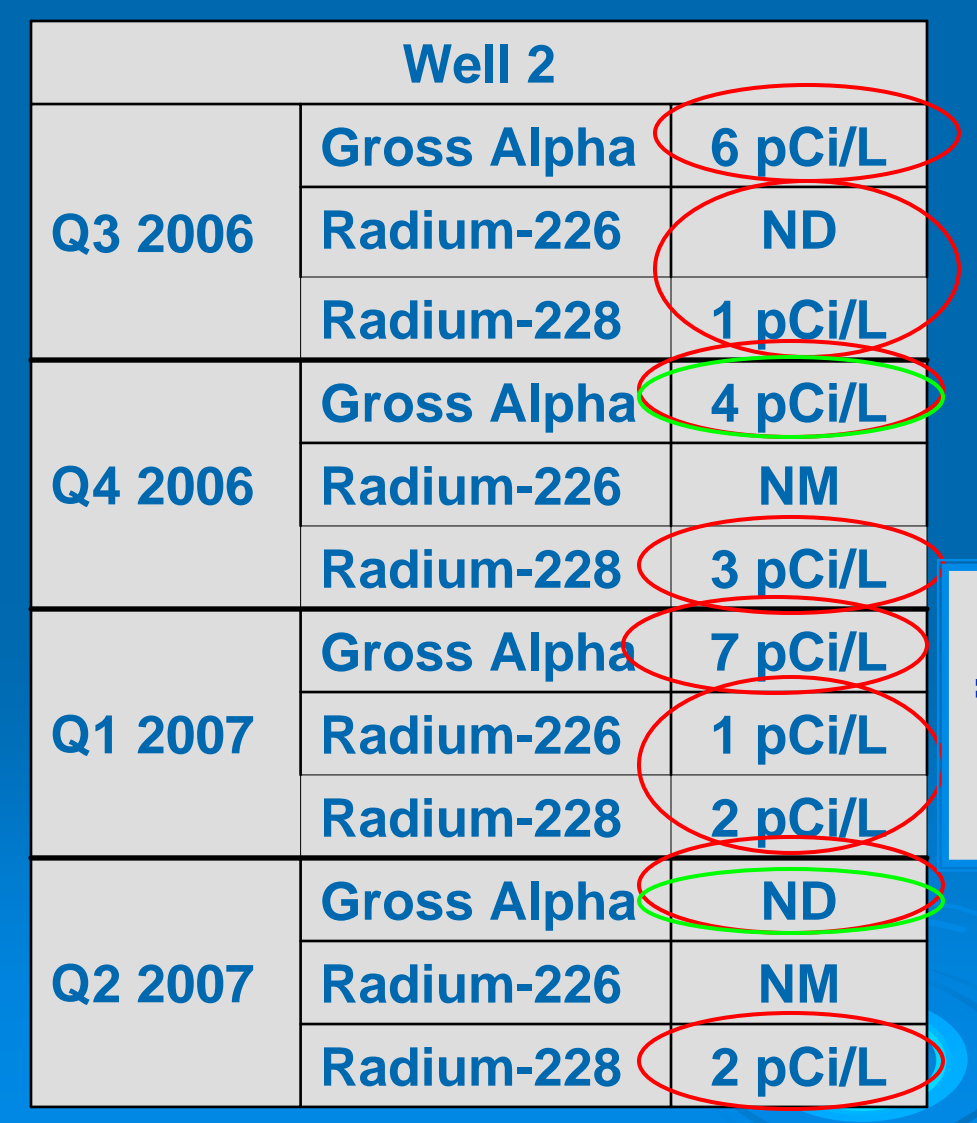

**Gross Alpha = (6 + 4 + 7 + 0)/4 = 4 pCi/L** 

**Combined Ra-226 & Ra-228: =((0 + 1)+(4 + 3)+(1 + 2)+(1.5 + 2))/4 = (1 + 7 + 3 + 3.5)/4 = 4 pCi/L**

## **Calculating RAAs for Well 2**

- $\triangleright$  To calculate the RAA for gross alpha for Well 2, the system adds the four quarterly gross alpha results and divides the sum by the total number of<br>samples collected. The result is 4 pCi/L. Note that because the analytical<br>result in Quarter 2 2007 was a non-detect, the system uses zero for that<br>q
- $>$  To calculate the RAA for combined radium-226 and -228 for Well 2, the system first adds together the individual results for radium-226 and -228 in<br>each quarter to determine the combined radium value.
- > Note that in Quarter 4 2006, the system uses the gross alpha result for Well 2 (4 pCi/L) to substitute for radium-226. As a result, the combined radium<br>result for that quarter (7 pCi/L) is above the combined radium MCL of 5<br>pCi/L
- > In Quarter 2 2007, the system substitutes the gross alpha result for radium-226. Because the gross alpha result is a non-detect, the system uses one-<br>half the gross alpha detection limit, or 1.5 pCi/L, as the radium-226 result.
- > The combined radium values are 1 pCi/L (Quarter 3 2006), 7 pCi/L (Quarter 4 2006), 3 pCi/L (Quarter 1 2007), and 3.5 pCi/L (Quarter 2 2007). The<br>system then adds these combined radium values together and divides the<br>sum by the total number of combined radium samples. The result is 4 pCi/L.

Scenario 1: Well 1 Monitoring Schedules **≽ Gross alpha: 12 pCi/L**  $\bullet$  >  $\frac{1}{2}$  MCL and < MCL • Collect 1 sample every 3 years  **► Combined radium: 5 pCi/L**  $\bullet$  >  $\frac{1}{2}$  MCL and < MCL • Collect 1 sample every 3 years

Scenario 1: Well 2 Monitoring Schedules  **≻ Gross alpha: 4 pCi/L**  $\bullet$  > DL and <  $\frac{1}{2}$  MCL • Collect 1 sample every 6 years  **► Combined radium: 4 pCi/L**  $\bullet$  >  $\frac{1}{2}$  MCL and < MCL • Collect 1 sample every 3 years

#### Scenario 2

 $\triangleright$  Use gross alpha and uranium values to  $\blacksquare$ calculate net alpha values

 $\triangleright$  Calculate RAAs for gross alpha (using net alpha) and uranium

 $\triangleright$  Determine whether the system is in compliance

## Scenario 2: Monitoring Results

#### **System B Initial Monitoring Results**

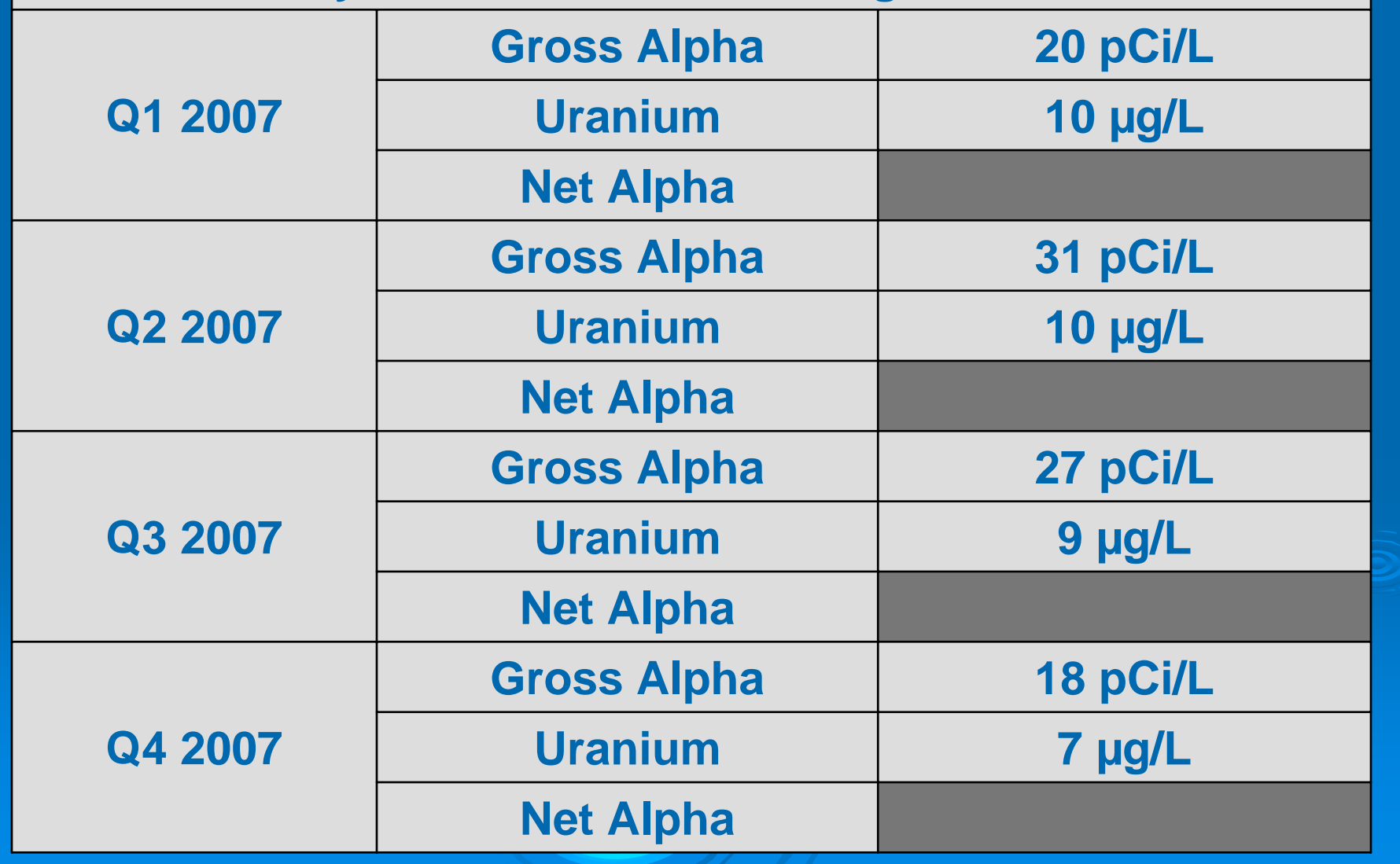

### Scenario 2: Net Alpha Calculations

**System B Initial Monitoring Results**

| Q <sub>1</sub><br>2007 | <b>Gross Alpha</b> | 20 pCi/L                |                                     |
|------------------------|--------------------|-------------------------|-------------------------------------|
|                        | <b>Uranium</b>     | $10 \mu g/L$            |                                     |
|                        | <b>Net Alpha</b>   | $\overline{\mathbf{1}}$ | 10 $\mu$ g/L x 0.67 pCiL = 7 pCi/L  |
|                        |                    | $\overline{2}$          | $20$ pCi/L $- 7$ pCi/L $= 13$ pCi/L |
| Q2<br>2007             | <b>Gross Alpha</b> | 31 pCi/L                |                                     |
|                        | <b>Uranium</b>     | $10 \mu g/L$            |                                     |
|                        | <b>Net Alpha</b>   | 1                       | 10 $\mu$ g/L x 0.67 pCiL = 7 pCi/L  |
|                        |                    | $\overline{2}$          | $31$ pCi/L $- 7$ pCi/L $= 24$ pCi/L |

Calculating the net alpha value is a two-step process. First, you must convert the uranium mass measurement to activity using a conversion factor of 0.67 pCi/µg. Then, the converted uranium result must be subtracted from the gross alpha measurement.

#### Scenario 2: Net Alpha Calculations, cont.

#### **System B Initial Monitoring Results**

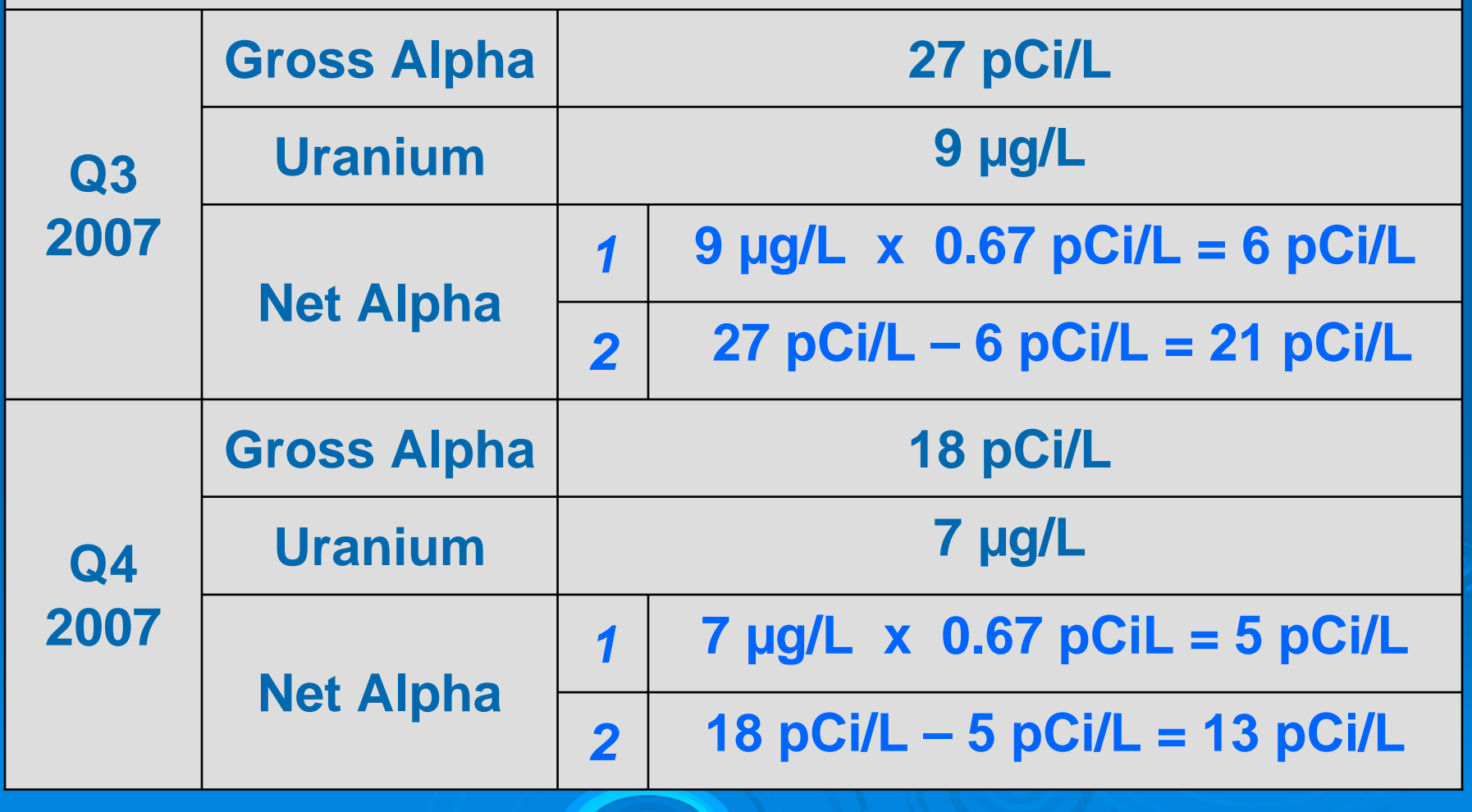

## Scenario 2: Calculating RAAs

#### **Uranium 7 µg/L Net Alpha 13 pCi/L Q4 2007Uranium 9 µg/L Net Alpha 21 pCi/L Q3 2007Uranium 10 µg/L Net Alpha 24 pCi/L Q2 2007Uranium 10 µg/L Q1 Net Alpha 13 pCi/L 2007System B**

**Gross (Net) Alpha = (13 + 24 + 21 + 13)/4 = 18 pCi/L** 

**Uranium= (10 + 10 +9 + 7)/4 = 9 µg/L** 

## Calculating RAAs for System B

 $\triangleright$  To calculate the RAA for gross alpha, the system adds the net alpha values and divides the sum by the total number of samples collected. The result is 18 pCi/L.

 $\triangleright$  To calculate the RAA for uranium, the system adds the four quarterly uranium results and divides the sum by the total number of samples collected. The result is 9 µg/L.

## Determining Compliance

#### ¾ Gross (Net) Alpha: 18 pCi/L Gross (Net) Alpha: 18 pCi/L  $\bullet$  RAA is > MCL

• System must continue quarterly monitoring

#### > Uranium: 9 µg/L

- $\bullet$   $>$  DL and  $<$  ½ MCL
- Collect 1 sample every 6 years

# Questions?